# **nanomongo Documentation**

*Release 0.1*

**Eren Güven**

**Apr 03, 2018**

## **Contents**

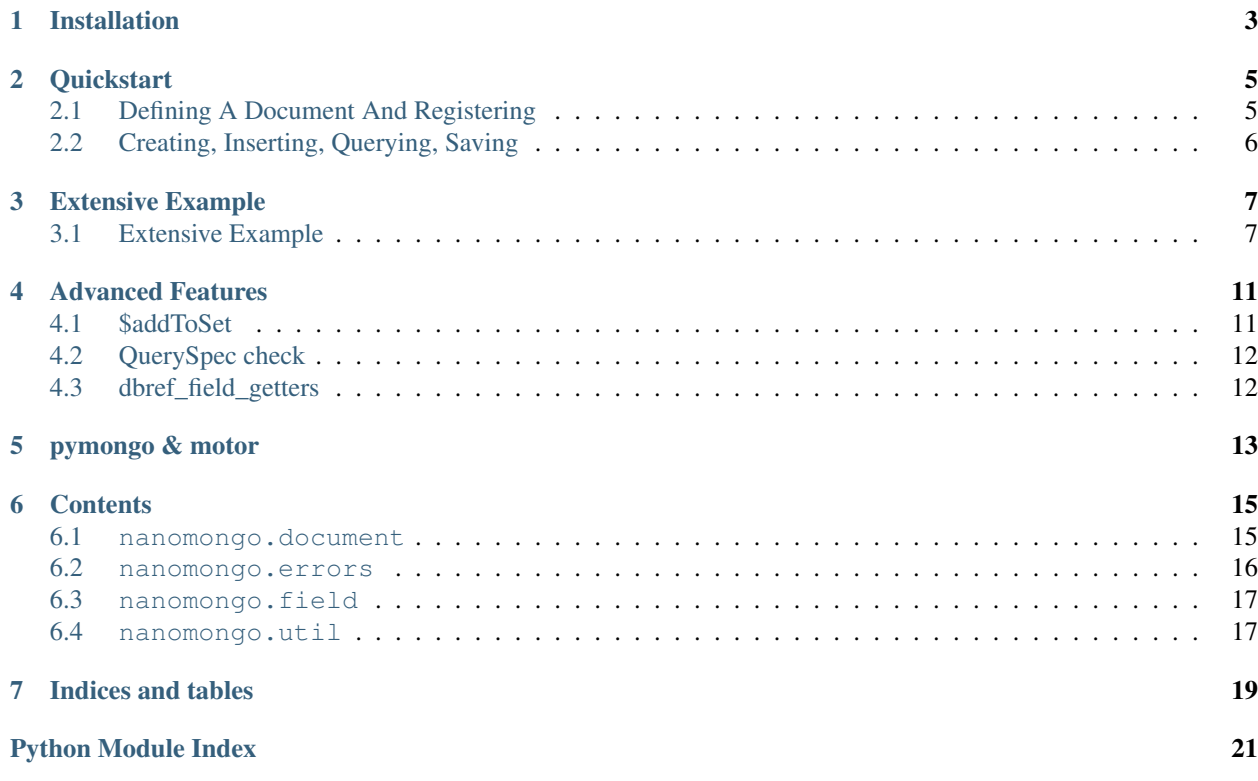

nanomongo is a minimal MongoDB Object-Document Mapper for Python. It does not attempt to be a featurecomplete ODM but if you enjoy using [PyMongo](https://api.mongodb.com/python/current) API with dictionaries and often find yourself writing validators and pymongo.Collection wrappers, nanomongo might suit your needs.

Quick Links: [Source \(github\)](https://github.com/eguven/nanomongo) - [Documentation \(rtd\)](https://nanomongo.readthedocs.org/) - [Packages \(PyPi\)](https://pypi.python.org/pypi/nanomongo/) - [Changelog](https://github.com/eguven/nanomongo/blob/master/CHANGELOG.md)

Installation

<span id="page-6-0"></span>**\$** pip install nanomongo

## **Quickstart**

## <span id="page-8-1"></span><span id="page-8-0"></span>**2.1 Defining A Document And Registering**

You can define a document as shown below:

```
import pymongo
from nanomongo import Field, BaseDocument
class Py23Doc(BaseDocument):
   dot_notation = True # to allow attribute-like access to document keys
   foo = Field(str)bar = Field(int, required=False)
   \_indexes = [pymongo.IndexModel('foo'),
       pymongo.IndexModel([('bar', 1), ('foo', -1)], unique=True),
    ]
# before use, the document needs to be registered. The following will connect
# to the database and create indexes if necessary
Py23Doc.register(client=pymongo.MongoClient(), db='mydbname', collection='Py23Doc')
```
Python3 allows slightly cleaner definitions:

```
# Python3 only
class MyDoc(BaseDocument, dot_notation=True):
   foo = Field(str)bar = Field(int, required=False)
```
If you omit collection when defining/registering your document, \_\_name\_\_\_.lower() will be used by default.

## <span id="page-9-0"></span>**2.2 Creating, Inserting, Querying, Saving**

```
doc = MyDoc(foo='1337', bar=42) # creates document {'foo': '1337', 'bar': 42}
doc.insert() \# returns pymongo.results.InsertOneResult
MyDoc.find_one({'foo': '1337'}) # returns document {'_id': ObjectId('...'), 'bar':
˓→42, 'foo': '1337'}
doc.foo = '42' # records the change
del doc.bar \# records the change
# save only does partial updates, this will call
# collection.update_one({'_id': doc['_id']}, {'$set': {'foo': '42'}, '$unset': {'bar
ightharpoonup': 1}})
doc.save() \# returns pymongo.results.UpdateResult
MyDoc.find_one({'foo': '1337'}) # returns None
MyDoc.find_one({'foo': '42'}) # returns document {'_id': ObjectId('...'), 'foo':
\rightarrow'42'}
```
[insert\(\)](#page-18-2) is a wrapper around pymongo.Collection.insert\_one() and [save\(\)](#page-19-1) is a wrapper around pymongo.Collection.update\_one(). They pass along received keyword arguments and have the same return value.

[find\(\)](#page-18-3) and [find\\_one\(\)](#page-18-4) methods are wrappers around respective methods of pymongo.Collection with same arguments and return values.

## Extensive Example

## <span id="page-10-1"></span><span id="page-10-0"></span>**3.1 Extensive Example**

Following is an example use case.

```
from datetime import datetime
import bson
import pymongo
import six
from nanomongo import Field, BaseDocument
class User(BaseDocument):
    """A user has a name, a list of categories he follows and a dictionary
    for preferences.
    We index on :attr: `~User.name` field and on
    :attr:`~User.following` + :attr:`preferences.notifications` (compound),
    think of listing followers of a category who have notifications enabled.
    \bar{n} \bar{n} \bar{n}dot_notation = True
    name = Field(six.text_type)
    following = Field(list, default=[])
    preferences = Field(dict, default={'notifications': True})
    indexes = [
        pymongo.IndexModel('name'),
        pymongo.IndexModel([
            ('following', pymongo.ASCENDING),
            ('preferences.notifications', pymongo.ASCENDING)
        ]),
    ]
```

```
def add_entry(self, title, categories=None):
        """Add an entry with title and categories and ``user=self._id``"""
        assert (title and isinstance(title, six.text type)), 'title not str or empty'
        e = Entry(user=self._id, title=title)
        if categories:
            assert isinstance(categories, list), 'categories not a list'
            for cat in categories:
               assert (cat and isinstance(cat, six.text_type)), 'categories element.
˓→not str or empty'
            e.categories = categories
       e.insert()
       return e
    def follow(self, *categories):
        """Start following a category (add it to :attr:`~self.categories`)"""
        assert categories, 'categories expected'
        for category in categories:
           assert (category and isinstance(category, six.text_type)), 'category not.
˓→str or emtpy'
           self.add_to_set('following', category)
        self.save()
   def get_entries(self, **kwargs):
        """Get entries (well cursor for them) of this User, extra kwargs
        (such as limit) are passed to :class:`~pymongo.Collection().find()`
        "''"cursor = Entry.find({'user': self._id}, **kwargs)
        # hint not necessary here, just demonstration
        cursor.hint([('user', pymongo.ASCENDING), ('_id', pymongo.DESCENDING)])
       return cursor
   def get_comments(self, with_entries=False, **kwargs):
        """Get comments of this User, extra kwargs
        (such as limit) are passed to :class: `~pymongo. Collection(). find()`
        of :class:`Entry`. Default gets just the comments, ``with_entries=True``
        to get entries as well. Returns generator
        "''"''"''"cursor = Entry.find({'comments.author': self.name}, **kwargs)
        if with_entries:
            for entry in cursor:
                yield entry
        for entry in cursor:
            for comment in entry.comments:
                if self.name == comment['author']:
                    yield comment
class Entry(BaseDocument):
    """An entry that a :class:`~User` posts; has a title, a user field
   pointing to a User _id, a list of categories that the entry belongs
   and a list for comments.
    We index on categories, 'comments.author' + 'comment.created'
    so we can lookup comments by author and
    'user' + '_id' so we can chronologically sort entries by user
    "''"dot_notation = True
   user = Field(bson.ObjectId)
```

```
title = Field(six.text_type)
   categorical = Field(list, default=[])comments = Field(list, default=[])\_indexes = [pymongo.IndexModel([('user', pymongo.ASCENDING), ('_id', pymongo.
˓→DESCENDING)]),
       pymongo.IndexModel('categories'),
       pymongo.IndexModel([('comments.author', pymongo.ASCENDING), ('comments.created
˓→', pymongo.DESCENDING)]),
   ]
   def add_comment(self, text, author):
       """Add a comment to this Entry"""
       assert (text and isinstance(text, six.text_type)), 'text not str or empty'
       assert (author and isinstance(author, User)), 'second argument not an
˓→instance of User'
       doc = {'text': text, 'author': author.name, 'created': datetime.utcnow()}
       # TODO: push is more appropriate in this situation, add when implemented
       self.add_to_set('comments', doc)
       # we could have also done self.comments = self.comments + [doc]
       self.save()
       return text
   def get_followers(self):
        """Return a cursor for Users who follow the categories that this Entry has
       "''"''"return User.find({'following': {'$in': self.categories}})
```
## Advanced Features

### <span id="page-14-1"></span><span id="page-14-0"></span>**4.1 \$addToSet**

MongoDB \$addToSet update modifier is very useful. nanomongo implements it.

[add\\_to\\_set\(\)](#page-18-5) will do the *add-to-field-if-doesnt-exist* on your document instance and record the change to be applied later when  $save()$  is called.

```
import pymongo
from nanomongo import Field, BaseDocument
class NewDoc(BaseDocument, dot_notation=True):
   list_field = Field(list)
   dict\_field = Field(dict)NewDoc.register(client=pymongo.MongoClient(), db='mydbname')
doc_id = NewDoc(list_field=[42], dict_field={'foo':[]}).insert().inserted_id
doc = NewDoc.find_one({'_id': doc_id})
# {'_id': ObjectId('...'), 'dict_field': {'foo': []}, 'list_field': [42]}
doc.add_to_set('list_field', 1337)
doc.add_to_set('dict_field.foo', 'like a boss')
doc.save()
```
Both of the above add\_to\_set calls are applied to the NewDoc instance like MongoDB does it eg.

- create list field with new value if it doesn't exist
- add new value to list field if it's missing (append)
- complain if it is not a list field

When save is called, the following is called:

```
update_one(
    {'_id': doc['_id']},
```

```
{'$addToSet': {'list_field': {'$each': [1337]}}, 'dict_field.foo': {'$each': [
˓→'like a boss']}}
)
```
Undefined fields or field type mismatch raises [ValidationError](#page-19-2):

```
doc.add_to_set('dict_field.foo', 'like a boss')
ValidationError: Cannot apply $addToSet modifier to non-array: dict_field=<class 'dict
˓→'>
```
## <span id="page-15-0"></span>**4.2 QuerySpec check**

[find\(\)](#page-18-3) and [find\\_one\(\)](#page-18-4) runs a simple check against queries and logs warnings for queries that can not match. See check spec() for details.

## <span id="page-15-1"></span>**4.3 dbref\_field\_getters**

Documents that define bson.DBRef fields automatically generate getter methods through ref getter maker() where the generated methods have names such as  $get$  \_<field\_name>\_field.

```
class MyDoc(BaseDocument):
    # document_class with full path
   source = Field(DBRef, document_class='some_module.Source')
    # must be defined in same module as this will use
    # mydoc_instance.__class__._module__
   destination = Field(DBRef, document_class='Destination')
    # autodiscover
   user = Field(DBRef)
```
nanomongo tries to guess the document\_class if it's not provided by looking at registered subclasses of [BaseDocument](#page-18-6). If it matches more than one (for example when two document classes use the same collection), it will raise [UnsupportedOperation](#page-19-3).

## pymongo & motor

<span id="page-16-0"></span>0.5.0 update: motor support is currently not in a working state, this section is kept for reference.

Throughout the documentation, pymongo is referenced but all features work the same when using [motor](https://github.com/mongodb/motor) transparently if you register the document class with a motor.MotorClient.

```
import motor
from nanomongo import Field, BaseDocument
class MyDoc(BaseDocument, dot_notation=True):
   foo = Field(str)bar = Field(list, required=False)
client = motor.MotorClient().open_sync()
MyDoc.register(client=client, db='dbname')
# and now some async motor queries (using @gen.engine)
doc_id = yield motor.Op(MyDoc(foo=42).insert)
doc = yield motor.Op(MyDoc.find_one, {'foo': 42})
doc.add_to_set('bar', 1337)
yield motor.Op(doc.save)
```
Note however that pymongo vs motor behaviour is not necessarily identical. Asynchronous methods require tornado.ioloop.IOLoop. For example,  $register()$  runs ensure\_index but the query will not be sent to MongoDB until IOLoop.start() is called.

## **Contents**

### <span id="page-18-8"></span><span id="page-18-1"></span><span id="page-18-0"></span>**6.1 nanomongo.document**

```
class nanomongo.document.BaseDocument(*args, **kwargs)
     BaseDocument class. Subclasses should be used. See __init__()
```

```
add_to_set(field, value)
```
Explicitly defined \$addToSet functionality. This sets/updates the field value accordingly and records the change to be saved with  $save()$ .

```
# MongoDB style dot notation can be used to add to lists
# in embedded documents
doc = Doc(foo=[], bar={})doc.add_to_set('foo', new_value)
```
Contrary to how \$set ing the same value has no effect under \_\_setitem\_\_ (see .util. RecordingDict.\_\_setitem\_\_()) when the new value is equal to the current, this explicitly records the change so it will be sent to the database when  $save()$  is called.

```
classmethod find(*args, **kwargs)
```
pymongo.Collection().find wrapper for this document

```
classmethod find_one(*args, **kwargs)
```
pymongo.Collection().find\_one wrapper for this document

```
classmethod get_collection()
```
Returns collection as set in nanomongo

#### **get\_dbref**()

Return a bson.DBRef instance for this [BaseDocument](#page-18-6) instance

```
insert(**kwargs)
```
Runs auto updates, validates the document, and inserts into database. Returns pymongo.results. InsertOneResult.

#### <span id="page-19-4"></span>**classmethod register**(*client=None*, *db=None*, *collection=None*)

Register this document. Sets client, database, collection information, creates indexes and sets SON manipulator

#### **run\_auto\_updates**()

Runs auto\_update functions in .nanomongo.transforms.

#### <span id="page-19-1"></span>**save**(*\*\*kwargs*)

Runs auto updates, validates the document, and saves the changes into database. Returns pymongo. results.UpdateResult.

#### **validate**()

**Override** this to add extra document validation. It will be called during insert () and save () before the database operation.

#### **validate\_all**()

Check correctness of the document before *[insert\(\)](#page-18-2)*. Ensure that

- no extra (undefined) fields are present
- field values are of correct data type
- required fields are present

#### **validate\_diff**()

Check correctness of diffs (ie. \$set and \$unset) before save (). Ensure that

- no extra (undefined) fields are present for either set or unset
- field values are of correct data type
- required fields are not unset

### <span id="page-19-0"></span>**6.2 nanomongo.errors**

- **exception** nanomongo.errors.**NanomongoError** Base nanomongo error
- <span id="page-19-2"></span>**exception** nanomongo.errors.**ValidationError** Raised when a field fails validation
- **exception** nanomongo.errors.**ExtraFieldError** Raised when a document has an undefined field

**exception** nanomongo.errors.**ConfigurationError** Raised when a required value found to be not set during operation, or a Document class is registered more than once

- **exception** nanomongo.errors.**IndexMismatchError** Raised when a defined index does not match defined fields
- <span id="page-19-3"></span>**exception** nanomongo.errors.**UnsupportedOperation** Raised when an unsupported opperation/parameters are used
- **exception** nanomongo.errors.**DBRefNotSetError** Raised when a DBRef getter is called on not-set DBRef field

## <span id="page-20-4"></span><span id="page-20-0"></span>**6.3 nanomongo.field**

**class** nanomongo.field.**Field**(*\*args*, *\*\*kwargs*)

Instances of this class is used to define field types and automatically create validators:

```
field_name = Field(str, default='cheeseburger')
foo = Field(datetime, auto_update=True)
bar = Field(list, required=False)
```
#### **\_\_init\_\_**(*\*args*, *\*\*kwargs*)

Field kwargs are checked for correctness and field validator is set, along with other attributes such as required and auto\_update

#### Keyword Arguments

- *default*: default field value, must pass type check, can be a callable
- *required*: if True field must exist and not be None (default: True)
- *auto\_update*: set value to datetime.utcnow() before inserts/saves; only valid for datetime fields (default: False)
- **classmethod check\_kwargs**(*kwargs*, *data\_type*)

Check keyword arguments & their values given to Field constructor such as default, required...

#### **generate\_validator**(*t*, *\*\*kwargs*)

Generates and returns validator function (value to check, field name=''). field name kwarg is optional, used for better error reporting.

### <span id="page-20-1"></span>**6.4 nanomongo.util**

#### <span id="page-20-2"></span>nanomongo.util.**check\_spec**(*cls*, *spec*)

Check the query spec for given class and log warnings. Not extensive, helpful to catch mistyped queries.

- Dotted keys (eg. { 'foo.bar': 1}) in spec are checked for top-level (ie. foo) field existence
- Dotted keys are also checked for their top-level field type (must be dict or list)
- Normal keys (eg.  $\{ ' \text{foo'} : 1 \}$ ) in spec are checked for top-level (ie.  $\text{foo}$ ) field existence
- Normal keys with non-dict queries (ie. not something like {'foo': {'\$qte': 0, '\$lte': 1}}) are also checked for their data type

#### <span id="page-20-3"></span>**class** nanomongo.util.**RecordingDict**(*\*args*, *\*\*kwargs*)

A dict subclass modifying dict.\_\_setitem\_\_() and dict.\_\_delitem\_\_() methods to record changes internally in its nanodiff attribute.

#### **check\_can\_update**(*modifier*, *field\_name*)

Check if given *modifier field\_name* combination can be added. MongoDB does not allow field duplication with update modifiers. This is to be used with methods  $add\_to\_set$  ()...

#### **clear\_other\_modifiers**(*current\_mod*, *field\_name*)

Given current\_mod, removes other field\_name modifiers, eg. when called with \$set, removes \$unset and \$addToSet etc. on field\_name.

**get\_sub\_diff**()

Find fields of [RecordingDict](#page-20-3) type, iterate over their diff and build dotted keys to be merged into top level diff.

#### <span id="page-21-0"></span>**reset\_diff**()

Reset \_\_nanodiff\_\_ recursively. To be used after saving diffs. This does NOT do a rollback. Reload from db for that.

#### **class** nanomongo.util.**NanomongoSONManipulator**(*as\_class*, *transforms=None*)

A pymongo SON Manipulator used on data that comes from the database to transform data to the document class we want because *as\_class* argument to pymongo find methods is called in a way that screws us.

- Recursively applied, we don't want that
- *\_\_init\_\_* is not properly used but rather \_\_setitem\_\_, fails us

JIRA: PYTHON-175 PYTHON-215

Indices and tables

- <span id="page-22-0"></span>• genindex
- modindex
- search

## Python Module Index

<span id="page-24-0"></span>n

nanomongo.document, [15](#page-18-1) nanomongo.errors, [16](#page-19-0) nanomongo.field, [17](#page-20-0) nanomongo.util, [17](#page-20-1)

## Index

## Symbols

\_\_init\_\_() (nanomongo.field.Field method), [17](#page-20-4)

## A

add\_to\_set() (nanomongo.document.BaseDocument method), [15](#page-18-8)

## B

BaseDocument (class in nanomongo.document), [15](#page-18-8)

## $\mathcal{C}$

check\_can\_update() (nanomongo.util.RecordingDict method), [17](#page-20-4) check\_kwargs() (nanomongo.field.Field class method), [17](#page-20-4) check spec() (in module nanomongo.util), [17](#page-20-4)

clear\_other\_modifiers() (nanomongo.util.RecordingDict method), [17](#page-20-4) ConfigurationError, [16](#page-19-4)

## D

DBRefNotSetError, [16](#page-19-4)

## E

ExtraFieldError, [16](#page-19-4)

## F

Field (class in nanomongo.field), [17](#page-20-4) find() (nanomongo.document.BaseDocument class method), [15](#page-18-8)

find\_one() (nanomongo.document.BaseDocument class method), [15](#page-18-8)

## G

generate\_validator() (nanomongo.field.Field method), [17](#page-20-4) get\_collection() (nanomongo.document.BaseDocument class method), [15](#page-18-8)

get\_dbref() (nanomongo.document.BaseDocument method), [15](#page-18-8)

get\_sub\_diff() (nanomongo.util.RecordingDict method), [17](#page-20-4)

### I

IndexMismatchError, [16](#page-19-4) insert() (nanomongo.document.BaseDocument method), [15](#page-18-8)

## N

nanomongo.document (module), [15](#page-18-8) nanomongo.errors (module), [16](#page-19-4) nanomongo.field (module), [17](#page-20-4) nanomongo.util (module), [17](#page-20-4) NanomongoError, [16](#page-19-4) NanomongoSONManipulator (class in nanomongo.util), [18](#page-21-0)

## R

RecordingDict (class in nanomongo.util), [17](#page-20-4) register() (nanomongo.document.BaseDocument class method), [15](#page-18-8) reset\_diff() (nanomongo.util.RecordingDict method), [17](#page-20-4) run\_auto\_updates() (nanomongo.document.BaseDocument method), [16](#page-19-4)

### S

```
save() (nanomongo.document.BaseDocument method),
        16
```
## U

UnsupportedOperation, [16](#page-19-4)

## V

validate() (nanomongo.document.BaseDocument method), [16](#page-19-4)

validate\_all() (nanomongo.document.BaseDocument method), [16](#page-19-4)

validate diff() (nanomongo.document.BaseDocument method), [16](#page-19-4)

ValidationError, [16](#page-19-4)